# **Caracterización de la sensación de seguridad de los datos al utilizar sincronización en la nube**

# *Claudia Cristina Ortega González*

 Instituto Tecnológico de Celaya, *[claudia.ortega@itcelaya.edu.mx](mailto:Claudia.ortega@itcelaya.edu.mx)*

# *Juan Manuel Ortega Vargas*

Instituto Tecnológico de Celaya, *11030370@itcelaya.edu.mx*

## *Jorge Arturo Becerra González*

Instituto Tecnológico de Celaya, *opakov@live.com.mx* 

# *Hans Quintanilla Pérez*

Instituto Tecnológico de Celaya,

# **Resumen**

La computación en nube ha recorrido un largo camino desde que fue marcada por primera vez como una perspectiva de futuro por parte de algunos investigadores. La historia inicial de la computación en nube nos lleva a finales del siglo veinte, cuando la prestación de servicios de computación comenzó. Sin embargo el concepto se remonta a J.C.R. Licklider y John McCarthy. El término "nube" se utiliza como una metáfora de Internet, basado en el dibujo de nubes utilizado en el pasado para representar a la red telefónica, y más tarde para representar a Internet en los diagramas de red de computadoras como una abstracción de la infraestructura subyacente que representa. Existen diferentes proveedores de servicio de almacenamiento en la nube los cuales ofrecen diversos servicios y modalidades, las que apoyan a los usuarios en sus necesidades almacenamiento. Esta investigación establece la tendencia en uso de esta herramienta, y con la cual se establecen niveles de seguridad de datos, segmentando a la población en aquella que se siente segura en sus datos aquella que usa la nube como medio social y aquella que ni enterada esta. La investigación permitió establecer los niveles de seguridad.

**Palabras Clave:** Almacenamiento, clasificación, nube, seguridad, sincronización.

# **Abstract**

*Cloud computing has come a long way since it was first tagged as a future perspective*  by some researchers. The early history of cloud computing brings us to the late *twentieth century, when the provision of computing began. But the concept goes back to J.C.R. Licklider and John McCarthy. The term "cloud" is used as a metaphor for the*  Internet, based on the cloud drawing used in the past to represent the telephone *network, and later to depict the Internet in computer network diagrams as an abstraction of infrastructure underlying it represents. There are different service providers cloud storage which offer various services and procedures, which support users in their storage needs. This research sets the trend in using this tool, and which data security standards established by segmenting the population into those who feel secure in their data that you use the cloud as social environment and that neither aware this.*

*Keywords: Storage, sorting, cloud, security, synchronization*.

# **Introducción**

Se desarrolló en tres etapas, primer etapa Levantamiento de datos de investigación, en la cual se generó una encuesta de 10 preguntas entre las cuales algunas son abiertas y otras cerradas, con lo cual se estableció la situación actual que presenta la muestra analizada, el uso de la nube y la sensación de seguridad que ésta ofrece. La segunda etapa fue el análisis de los datos obtenidos, a través de segmentar los resultados en varias categorías de información, entre las más importantes, sensación de seguridad, cantidad de cuentas de nube, sincronización de ellas, grado de utilidad que se le da. La tercera, establecer los resultados y darles una interpretación a los mismos, así como proyectarlos a toda la población de la que se obtuvo la muestra.

### **Historia**

La computación en nube ha recorrido un largo camino desde que fue marcada por primera vez como una perspectiva de futuro por parte de algunos investigadores. La historia inicial de la computación en nube nos lleva a finales del siglo veinte, cuando la prestación de servicios de computación comenzó. Sin embargo el concepto se remonta a J.C.R. Licklider y John McCarthy. El concepto fundamental de la entrega de los recursos informáticos a través de una red global tiene sus raíces en los años sesenta. La idea de una "red de computadoras intergaláctico" fue introducido en los años sesenta por JCR Licklider, su visión era que todo el mundo pudiese estar interconectado y poder acceder a los programas y datos desde cualquier lugar, explicó Margaret Lewis, directora de marketing de producto de AMD. "Es una visión que se parece mucho a lo que llamamos *cloud computing*". Otros expertos atribuyen el concepto científico de la computación en nube a John McCarthy, quien propuso la idea de la computación como un servicio público, de forma similar a las empresas de servicios que se remontan a los años sesenta. John McCarthy, 1960: "Algún día la computación podrá ser organizada como un servicio público". El término "nube" se utiliza como una metáfora de Internet, basado en el dibujo de nubes utilizado en el pasado para representar a la red telefónica, y más tarde para representar a Internet en los diagramas de red de computadoras como una abstracción de la infraestructura subyacente que representa.

## **En qué consiste el almacenamiento en la nube**

Almacenamiento en la nube (o *cloud storage*, en inglés) es un modelo de servicio en el cual los datos de un sistema de cómputo se almacenan, se administran, y se respaldan de forma remota, típicamente en servidores que están en la nube y que son administrados por un proveedor del servicio. Estos datos se ponen a disposición de los usuarios a través de una red, como lo es Internet.

Al hablar de almacenamiento en la nube, se busca mantener las ventajas principales de un sistema en la nube, como son: elasticidad en el espacio que puedes usar, y que sea un servicio por demanda, que en este caso se maneja por bloques de información, por ejemplo puedes contratar 5GB, 10GB, 30GB o 100GB, pero no intermedios. Típicamente se relaciona al almacenamiento en la nube como una práctica de empresas, con grandes necesidades de espacio, sin embargo existen servicios que puedes usar como un usuario privado, algunos de ellos gratuitos (hasta cierta cantidad de datos), y que te pueden servir para respaldar tu información, tenerla accesible desde cualquier computadora o, simplemente, para compartir archivos, como fotografías.

Cuando guardamos un archivo (por ejemplo una foto) en nuestro ordenador, este queda guardado físicamente en el disco duro del equipo. Un PC normal tiene varios cientos de gigabytes (GB) para almacenar datos y, si se queda corto, podemos comprar un disco duro externo de uno o varios terabytes (TB). Este disco duro suele estar conectado al ordenador por USB pero no es imprescindible. Ya hay modelos que se conectan a tu router WiFi de modo que están disponibles para todos los dispositivos de la casa. Date cuenta de que de esta forma los datos NO están en cada dispositivo sino en un sitio externo a él. Eso influye en la velocidad a la que se accede a esos datos, que es levemente menor para este ejemplo. Hasta aquí todo claro. Bueno, pues almacenar en la nube es igual pero el disco duro, en lugar de estar conectado a nuestro router está en California (o donde estén los servidores de la empresa que los aloja) y para consultar mis datos necesito conectarme a través de internet a dicho servidor. Decimos entonces que esos archivos están en la nube.

#### **Cómo funciona**

Existen empresas que ofrecen espacio en sus servidores para que guardemos en ellos nuestros datos (gratuito o de pago). Por ejemplo, vamos a explicar cómo funciona Dropbox, el servicio en la nube más popular (aunque no el mejor…). Esta empresa nos ofrece 2 GB de espacio gratis al abrirnos una cuenta y descargar el programa para nuestro ordenador (lo que se llama el cliente de sincronización o aplicación de escritorio). Una vez instalado nos aparece en el ordenador una carpeta llamada

"Dropbox". Desde ese momento todo lo que metamos dentro de esta carpeta se copiará inmediatamente en la nube (recordad que "la nube" es ese disco duro que está en California). Por ejemplo, si abro un archivo Word en el ordenador del trabajo y lo modifico, al cerrarlo se enviarán los cambios a la nube, de modo que los datos de la nube estarán siempre actualizados. Cuando llegue a casa y abra mi ordenador se descargarán automáticamente todos los cambios que hice en el trabajo. De esta forma tendré en mi casa la última versión del archivo Word, y podré seguir usándolo como si tal cosa. Resumiendo, lo que permite este sistema es tener una copia sincronizada en la nube de todo lo que tengo en esa carpeta "Dropbox". De ese modo pierde sentido pensar en dónde está la información puesto que accedemos a ella de forma horizontal estemos donde estemos.

En el caso de dispositivos móviles (smartphones, tabletas,…) no es práctico tener una copia local de todo porque ocuparía demasiado espacio. En estos casos puedes consultar los datos uno a uno, descargando de la nube lo que hace falta en cada momento. Eso ralentiza la velocidad pero nos permite tener acceso completo a toda la información estemos donde estemos, por lo que merece la pena la espera. Con apps adecuadas podemos incluso modificar los archivos desde el móvil o tableta, aunque es más incómodo que desde el ordenador.

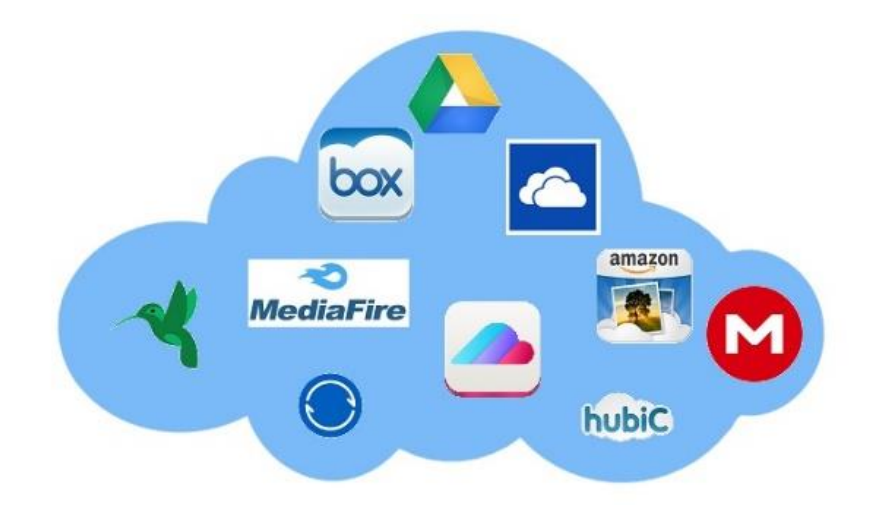

**Fig. 1. Algunos servicios ofrecidos en la nube.** 

#### **¿Por qué podría interesar poner datos en la nube?**

- **1. Disponibilidad:** La más obvia es que nuestros datos están disponibles desde cualquier lugar del mundo en donde tengamos internet (el smartphone, el ordenador de un amigo, un cibercafé de Kuala Lumpur…). Si utilizas varios dispositivos diariamente esto es fundamental y cuando te acostumbres a funcionar así no habrá vuelta atrás. Tener los archivos en un único sitio es cosa del pasado.
- **2. Seguridad:** Aunque la disponibilidad no sea crítica en tu caso, la nube también te sirve para tener una copia de seguridad en tiempo real de tu información. Si tu disco duro muere tendrás todos tus archivos salvaguardados en la nube. Se acabó el agobio de perder la información por un accidente.
- **3. Compartir archivos:** Para compartir archivos con otra persona puedes usar el mail y este se queda corto cuando queremos enviar más de 10MB. La nube es la solución perfecta. Porque para enviar un archivo que tienes en la nube basta con decir al programa que lo queremos compartir y se le asocia un enlace URL (una dirección web) que enviamos a la otra persona. El destinatario hace clic en el enlace y se descarga directamente el archivo desde tu servidor de California. Es sencillo, rápido y puedes hacerlo desde tu móvil sin apenas gastar tarifa de datos ya que sólo mandas un mail con el enlace y no el archivo.
- **4. Fiabilidad:** Los servidores en la nube están excelentemente mantenidos y tienen copias dobles o triples de todos los datos por si sale ardiendo uno de sus centros. Es casi imposible que pierdas los datos que tienes en la nube y, desde luego, es mucho más fácil que los pierdas en tu ordenador. En todo caso, nunca hay garantía al 100% por lo que siempre debes tener una copia local de tus datos por lo que pueda pasar.
- **5. Mover datos entre dispositivos:** Antes para mover muchos archivos a la vez teníamos que tirar de pendrives, discos duros externos o una ristra de CD y DVD. Si ahora queremos llevar varios gigas de un sitio a otro, basta con subirlos a la

nube y los tendremos disponibles para descargar desde cualquier parte. Y si los compartimos, cualquiera de nuestros amigos podrá descargárselos. Cuando te habitúes a esto, los pendrives quedarán abandonados en cajones perdidos de tu  $\text{casa.}^4$ 

#### **Tipos de almacenamiento en la nube**

Existen básicamente tres tipos de servicios de almacenamiento en la nube:

#### **Público**

 Se trata de un servicio en la nube que requiere poco control administrativo y que se puede acceder en línea por cualquier persona que esté autorizada. El almacenamiento en la nube pública utiliza un mismo conjunto de hardware para hacer el almacenamiento de la información de varias personas, con medidas de seguridad y espacios virtuales para que cada usuario puede ver únicamente la información que le corresponde. Este servicio es alojado externamente, y se puede acceder mediante Internet, y es el que usualmente una persona individual puede acceder, por su bajo costo y el bajo requerimiento de mantenimiento.

## **Privado**

Almacenamiento en la nube privada funciona exactamente como el nombre sugiere. Un sistema de este tipo está diseñado específicamente para cubrir las necesidades de una persona o empresa. Este tipo de almacenamiento en la nube puede ser presentado en dos formatos: on-premise (en la misma oficina o casa) y alojado externamente. Este modelo es más usado por empresas, no tanto así las personas individuales. En este modelo la empresa tiene el control administrativo, y por lo tanto le es posible diseñar y operar el sistema de acuerdo a sus necesidades específicas.

## **Híbrido.**

Los sistemas de almacenamiento en nubes híbridas ofrecen, como su nombre sugiere, una combinación de almacenamiento en nubes públicas y privadas, de tal forma que le es posible a los usuarios el personalizar las funciones y las aplicaciones que se adaptan mejor a sus necesidades, así como los recursos que se utilizan. Un ejemplo típico de este tipo de servicio es que se configure de tal forma que los datos más importantes se almacenen en un sistema de almacenamiento en la nube privada, mientras que los datos menos importantes se pueden almacenar en una nube pública con acceso disponible por una gran cantidad de personas a distancia

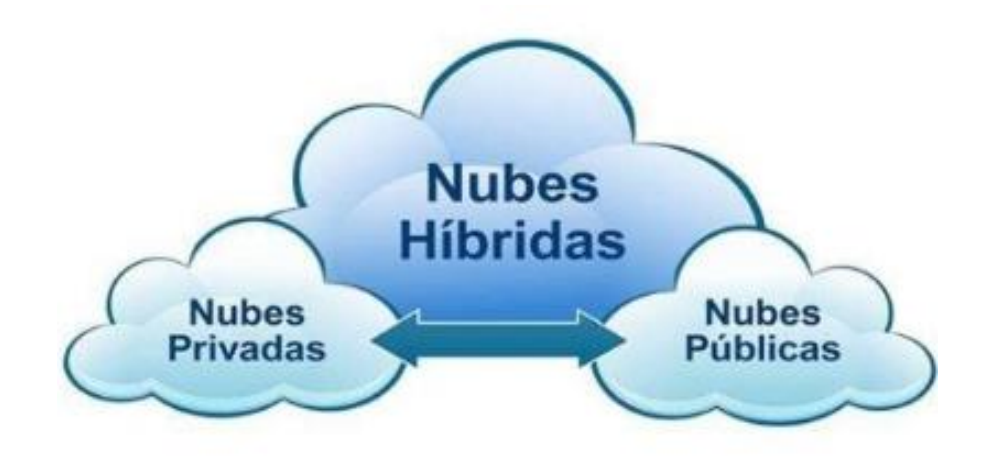

**Fig. 2. Tipos de nubes híbridas.** 

## **Ventajas de almacenamiento en la nube:**

- Las compañías sólo necesitan pagar por el almacenamiento que realmente utilizan.
- $\triangleright$  Las empresas no necesitan instalar dispositivos físicos de almacenamiento en sus centros de datos o en las oficinas, lo que reduce los costos de IT y hosting.
- Las tareas de mantenimiento, tales como la copia de seguridad, la replicación de datos, y la compra de dispositivos adicionales de almacenamiento es ahora responsabilidad de un proveedor de servicios, permitiendo a las organizaciones a centrarse en su negocio principal.

### **Desventajas o potenciales problemas:**

- La seguridad de los datos almacenados y los datos en tránsito pueden ser una preocupación cuando se almacenan datos sensibles en un proveedor de almacenamiento en la nube.
- El rendimiento puede ser menor comparado al almacenamiento local
- $\triangleright$  La fiabilidad y la disponibilidad dependen de la disponibilidad de red y en el nivel de las precauciones tomadas por el proveedor de servicios.

Los usuarios con determinados requisitos de registro, tales como los organismos públicos que deben conservar los registros electrónicos de acuerdo a la ley, pueden tener complicaciones con el uso de la computación en nube.

**Seguridad en la nube:** Una principal ventaja de tener almacenamiento en la nube que esta ofrece una copia de seguridad en tiempo real de tu información. Si tu disco duro muere tendrás todos tus archivos salvaguardados en la nube. Inconvenientes si cierra la plataforma, se pierde todo. Si la compañía encargada de la nube cesase su actividad, el usuario pierde toda la información que en ella contenga. En este sentido, cualquier fallo que se produzca en el funcionamiento de la nube, tendrá repercusiones ya que no se podrá acceder con normalidad a los archivos o incluso la seguridad de los mismos puede verse afectada.

**Problemas de privacidad:** Hay quien se dedica malintencionadamente a vulnerar la seguridad y privacidad de la nube. Los hackers pueden llegar a tener acceso a toda la información que hay en la nube y hacer con ella lo que quieran. La seguridad de la nube depende de la propia plataforma y nosotros no podemos hacer nada. Espacio limitado la nube es un sistema útil, pero el espacio para el almacenamiento es limitado, por lo que si se desea más hay que pagar por ello.

**Consejos de seguridad:** El control de la seguridad de la nube no queda bajo nuestro dominio, pero sí podemos tomar una serie de precauciones, como por ejemplo no subir información delicada o muy personal como números de cuenta, DNI… También es

posible almacenar cualquier información en la nube de forma cifrada, de modo que la seguridad aumenta notablemente al no poder acceder nadie a los archivos. Tampoco es aconsejable acceder a este tipo de sistema de almacenamiento a través de ordenadores públicos y tampoco utilizando una red de Wi-Fi pública. Finalmente, para saber cómo es el funcionamiento de la nube, es muy importante leer detenidamente cuáles son los términos y condiciones de la plataforma, así sabremos cómo gestionan y qué hacen con todo archivo que es subido a la nube.(Valero, 2014)

**Principales fuentes de almacenamiento:** Para esta investigación solamente se consideró el almacenamiento en la nube más popular se investigaron algunos puntos y se creó una tabla que denota sus características más prominentes, incluyendo el almacenamiento y a continuación se mencionan en la tabla no.1.

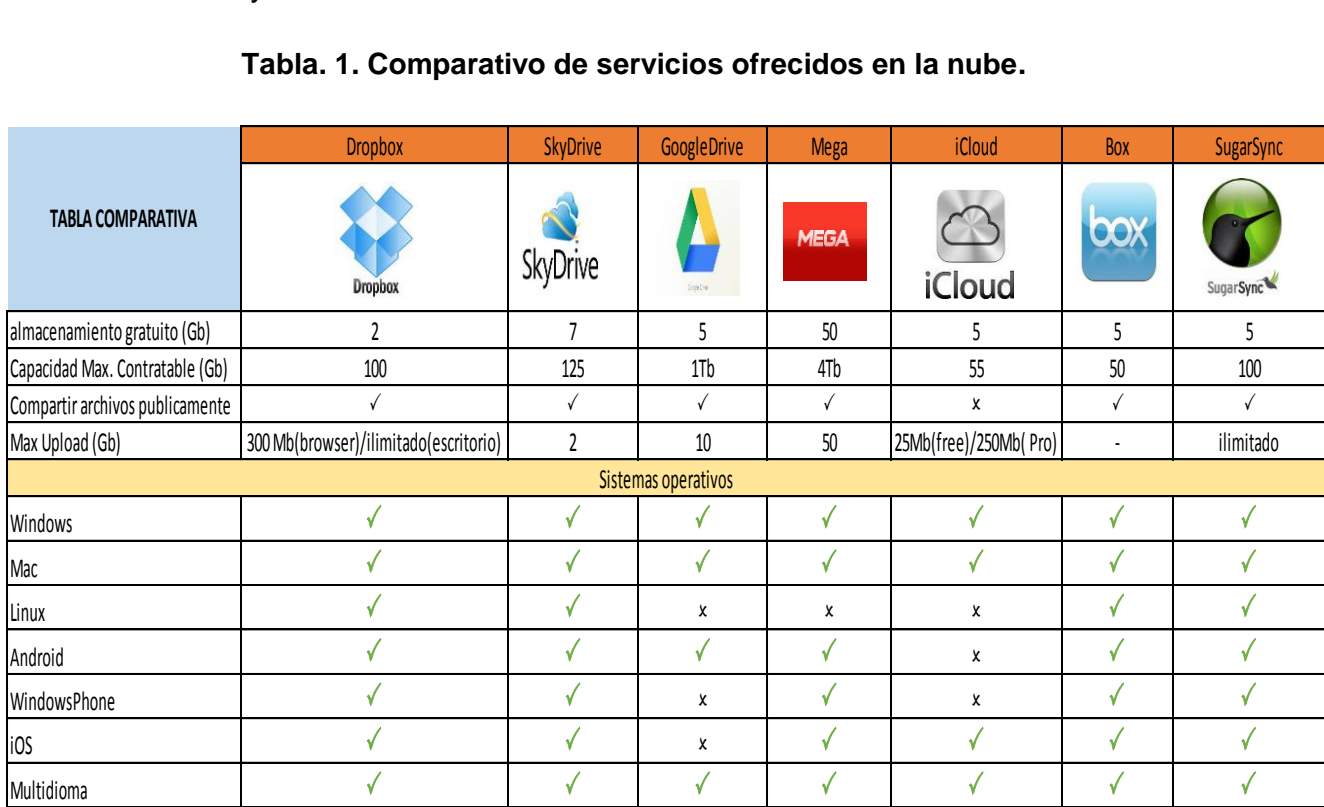

#### **Tabla. 1. Comparativo de servicios ofrecidos en la nube.**

# **Método y Resultados**

En la muestra realizada se consideraron diez preguntas que hablan sobre el uso del almacenamiento en la nube, la preferencia de los estudiantes, nivel de seguridad que manejan y confiabilidad de utilizar este tipo de almacenamiento la encuesta se realizó a 250 alumnos del Instituto Tecnológico de Celaya, nos cuenta que los estudiantes tienen por lo menos una cuenta de almacenamiento en la nube y los más utilizados son Google Drive, Mega, DropBox. Ver Grafica 1,2.

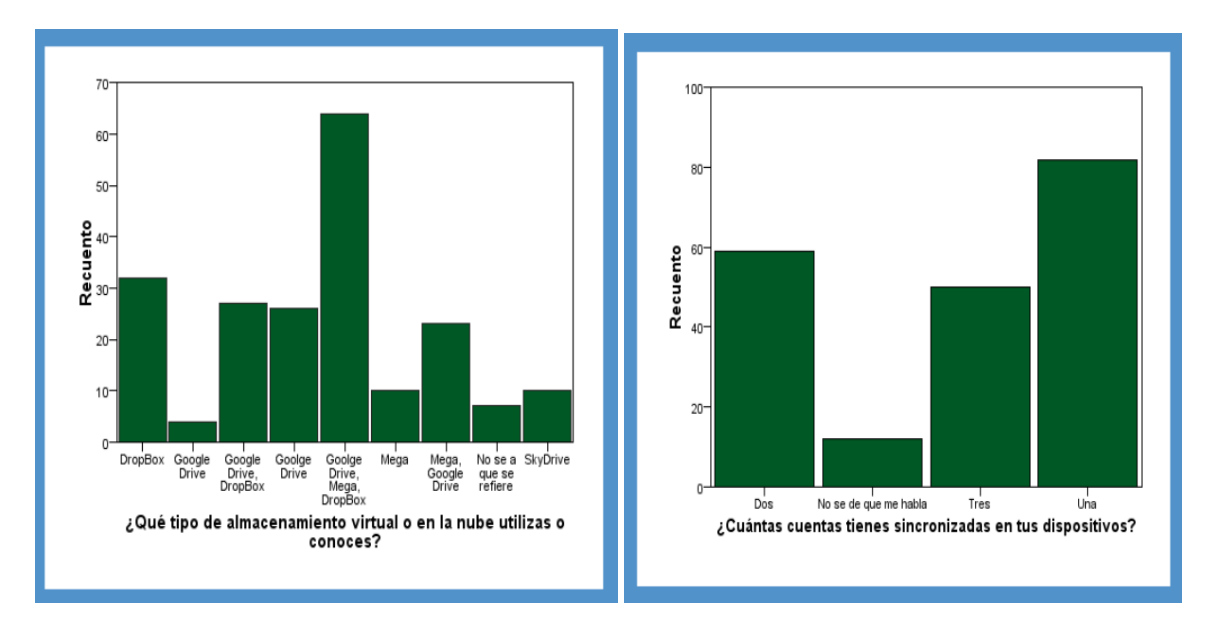

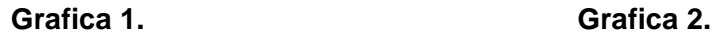

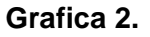

En el nivel de seguridad del uso de las cuentas de almacenamiento en la nube, se encontró que el 87% de la población utiliza cuentas de acceso seguras para resguardar sus datos y evitar intromisiones en sus cuentas. Ya que se ha denotado que al no tener bien seguro sus accesos el 100% de los encuestados dan a conocer que conocen personas a las que han hackeado sus cuentas. Ver Grafica 3 y 4.

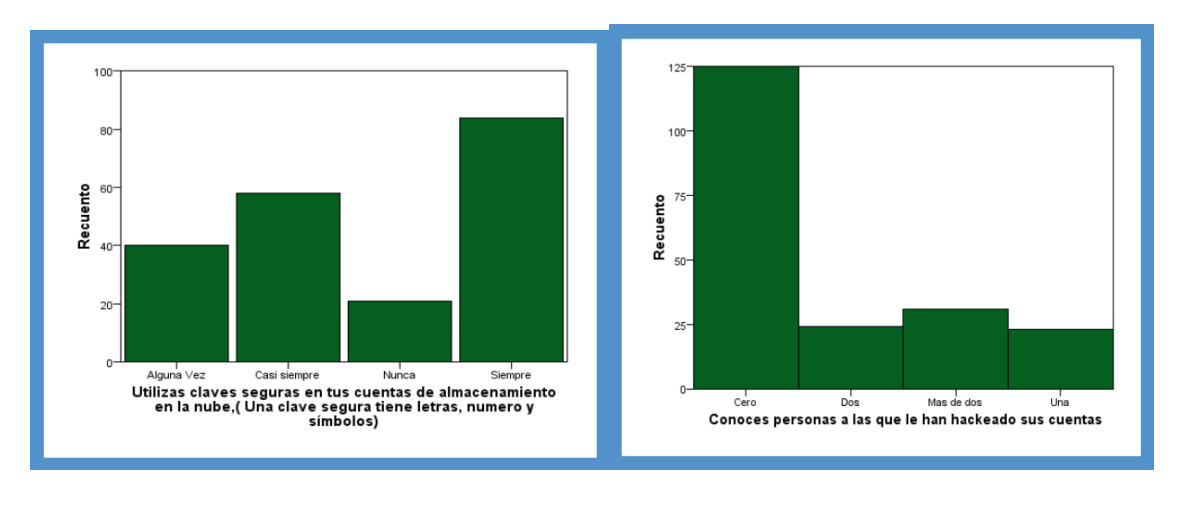

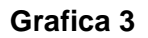

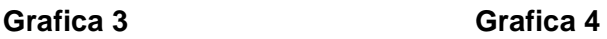

Buscando más información sobre la seguridad y confiabilidad del uso del almacenamiento en la nube se encontró que el 90% de la población, no le interesa sentir seguridad al tener un respaldo en la nube, ya que por lo general manejan otros dispositivos para resguardar su información. Ver grafica 5 y 6.

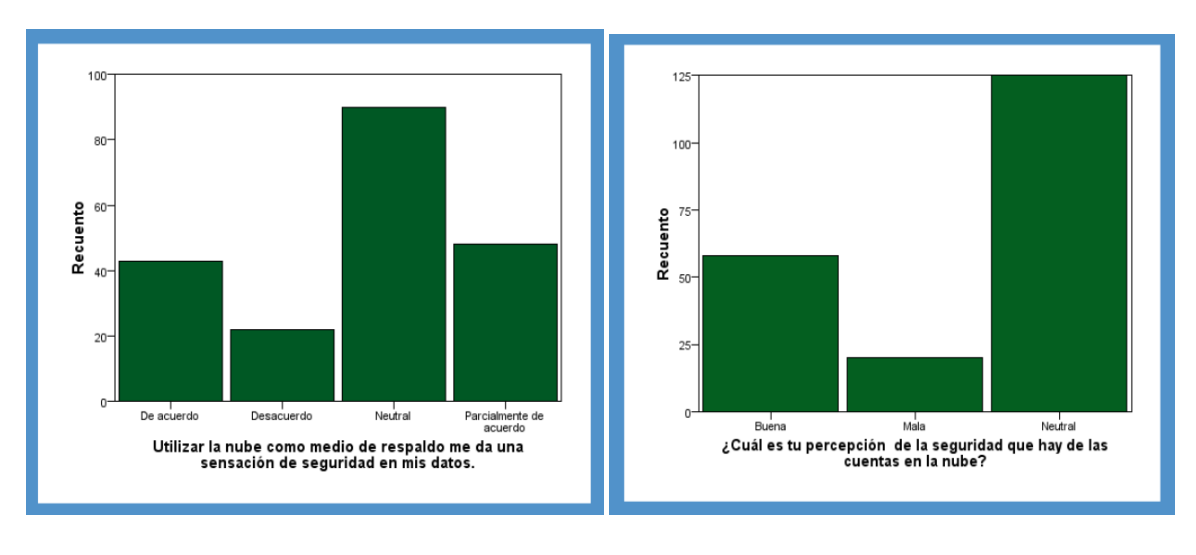

**Grafica 5 Grafica 6** 

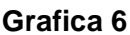

**Pistas Educativas Año XXXVI - ISSN 1405-1249**  Certificado de Licitud de Título 6216; Certificado de Licitud de Contenido 4777; Expediente de Reserva 6 98 92

# **Discusión.**

Como parte de los resultados, se estableció que el 87% de la muestra que utiliza la nube siente un nivel de seguridad bueno, el 30% de la muestra no utiliza la nube como respaldo de datos, el 50% de la muestra no se da cuenta de la sincronización de datos o no se da cuenta que el almacenamiento de fotos es en la nube. De forma colateral se determinó que, Mega es la empresa que ofrece mayor espacio de almacenamiento, pero aun que ofrece esta cualidad no es la más utilizada, ya que no es la preferida de los estudiantes, muchos de los estudiantes no la conocen, además no es muy comercial. Podemos concluir que el 50 % de la población encuestada utiliza google drive el 25% de la población utiliza Dropbox y el otro 25 % algún otro tipo de almacenamiento, la mayoría destaca que les gusta por ofrecen servicio gratuito, y que es fácil de usar, además que una de las ventajas más prominentes es que permite compartir y editar públicamente archivos, imágenes, y además la sincronización de los archivos en sus diferentes dispositivos es esencial para mantener la preferencia en este tipo de almacenamientos en la nube.

# **Bibliografía**

- [1] Álvaro Arenas Sarmiento Alvaro, (2012). *Crecimiento e Innovación en la nube*. http://www.ie.edu/fundacion\_ie/Home/Documentos/Creciend%20e%20Innovando%2 0con%20la%20Nube.pdf
- [2] Cardona Restrepo María Angélica, (2014). *Computación en la nube*. Disponible en: http://es.calameo.com/books/004173348765413afa7cf
- [3] European Unión, (2015). *La investigación sobre computación en nube genera nuevas tecnologías*. Disponible en[:http://cordis.europa.eu/result/rcn/87005\\_es.html](http://cordis.europa.eu/result/rcn/87005_es.html)
- [4] Fielder Anna, (2014). *Computación en nube.* Disponible en http://www.europarl.europa.eu/RegData/etudes/etudes/join/2012/475104/IPOL-IMCO\_ET(2012)475104\_ES.pdf
- [5] Microsoft, (2014). *Cómputo en la nube.*. Disponible en http://imco.org.mx/wpcontent/uploads/2012/06/Computo\_en\_la\_nube-competitividad.pdf
- [6] Ramírez CPP Carlos (2011). *Investigating in the clouds*, by Walt Manning. CFE. USA. Disponible en <http://alapsi.com/arts/NUBE.pdf>
- [7] Valero María (2014). *Seguridad en la nube*, Disponible en: http://cincodias.com/cincodias/2014/11/21/finanzas\_personales/1416558310\_84363 8.html
- [8] http://aprenderinternet.about.com/od/La\_nube/g/Almacenamiento-en-la-nube.htm
- [9] http://www.elandroidelibre.com/2015/03/comparativa-los-mejores-servicios-dealmacenamiento-en-la-nube.html